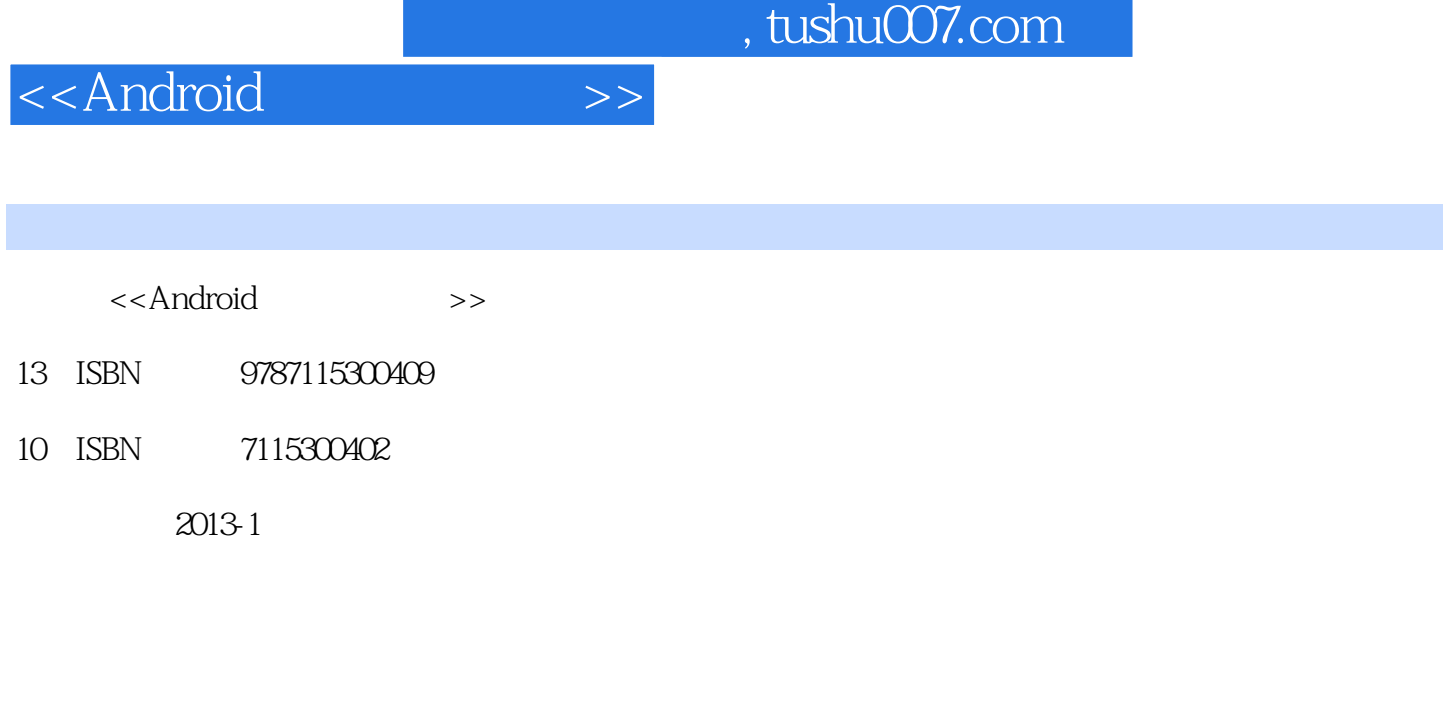

页数:265

字数:408000

PDF

更多资源请访问:http://www.tushu007.com

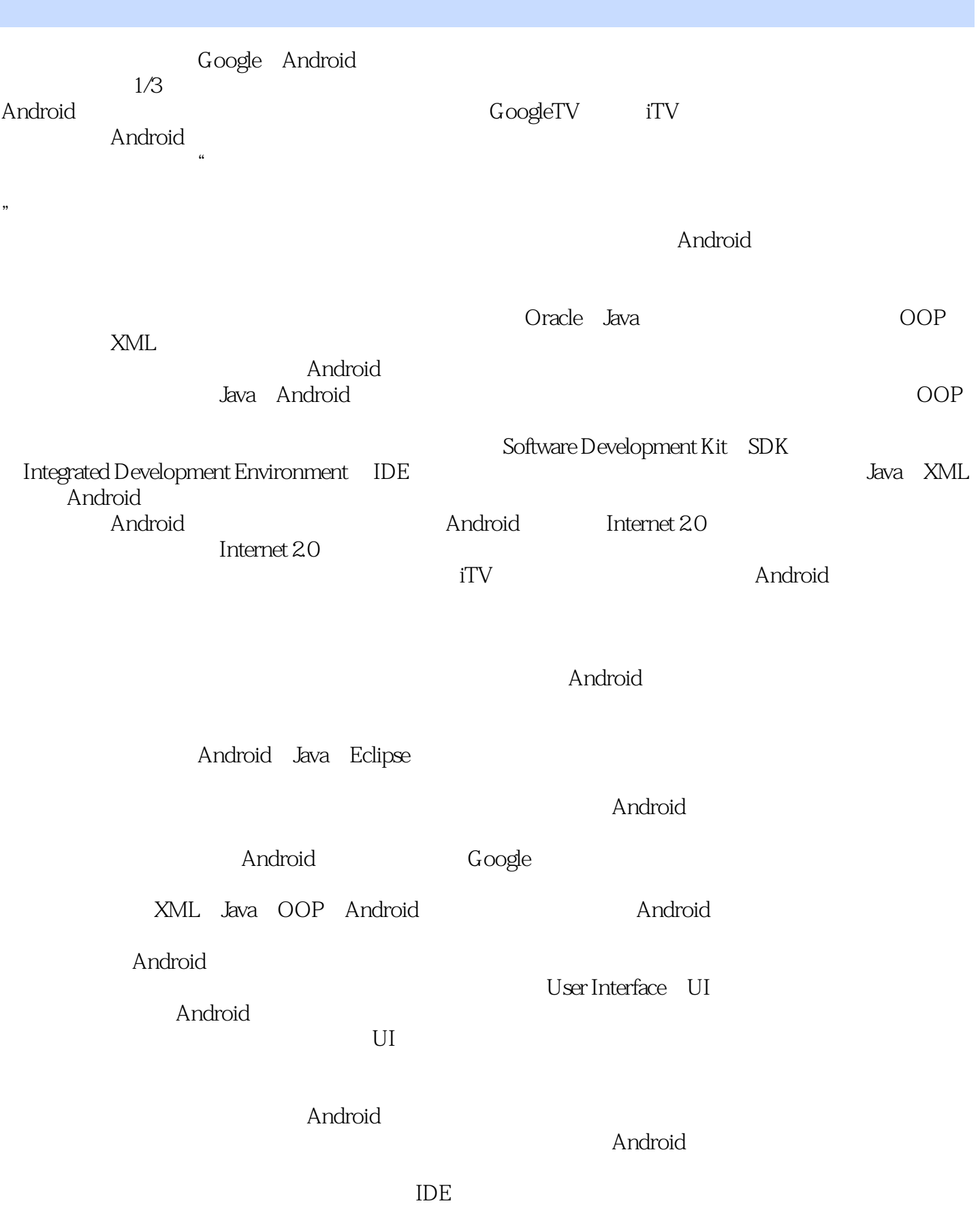

<<Android

, tushu007.com

XML Java Android

androident is a state of the Androident in the Androident in the Androident in the Androident in the Eclipse

Android Android

人,我们的人的人都是不是什么?<br>第一名Android

Android

Java XML

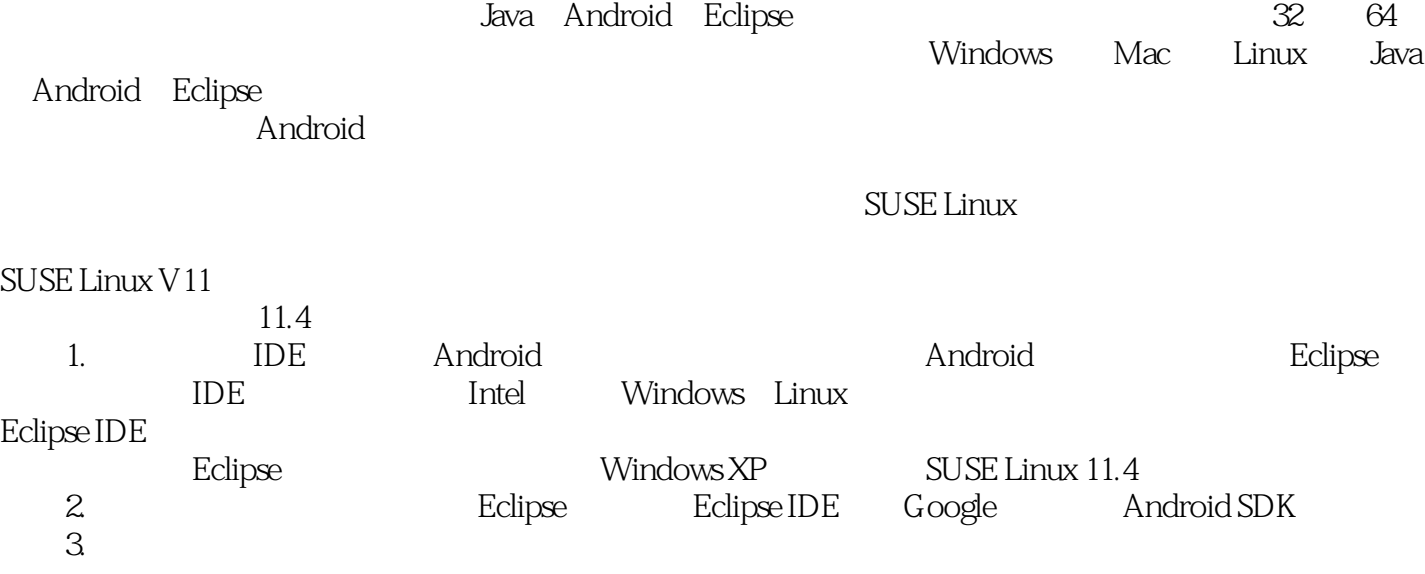

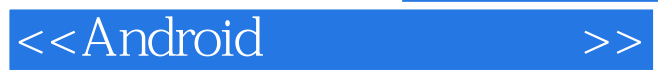

 $\mathop{\rm Android}$ 

 $\blacksquare$ 

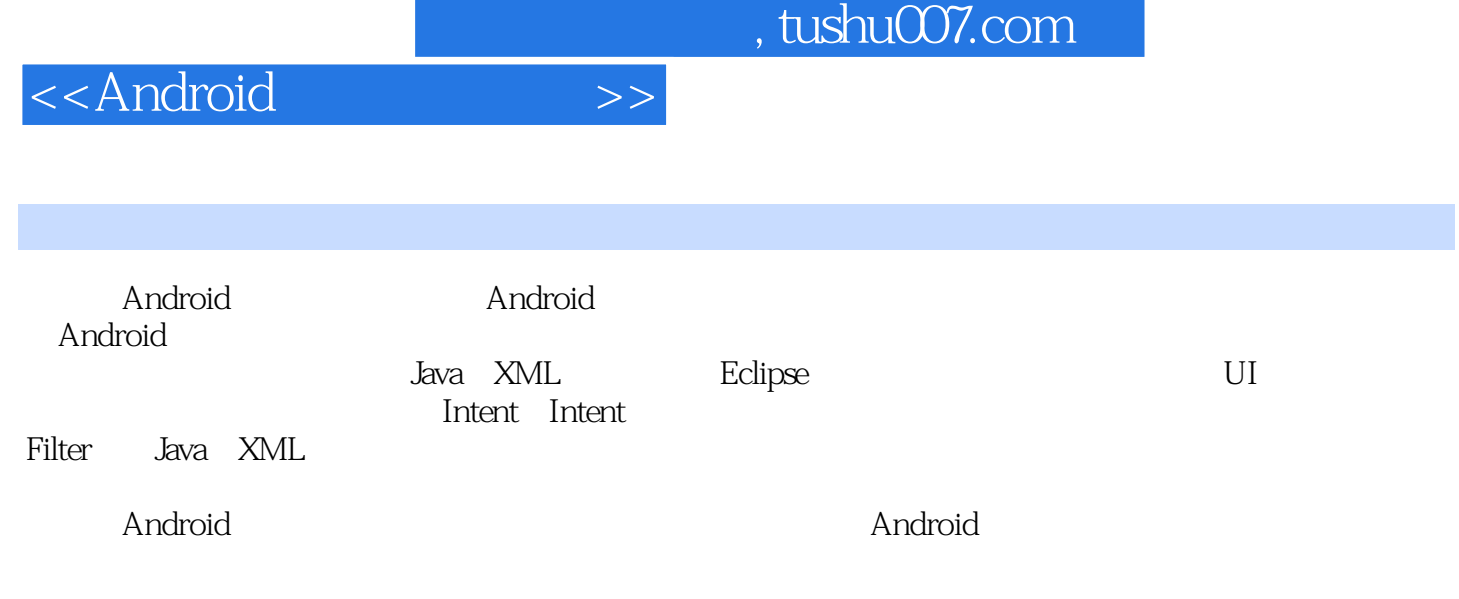

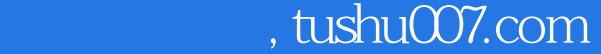

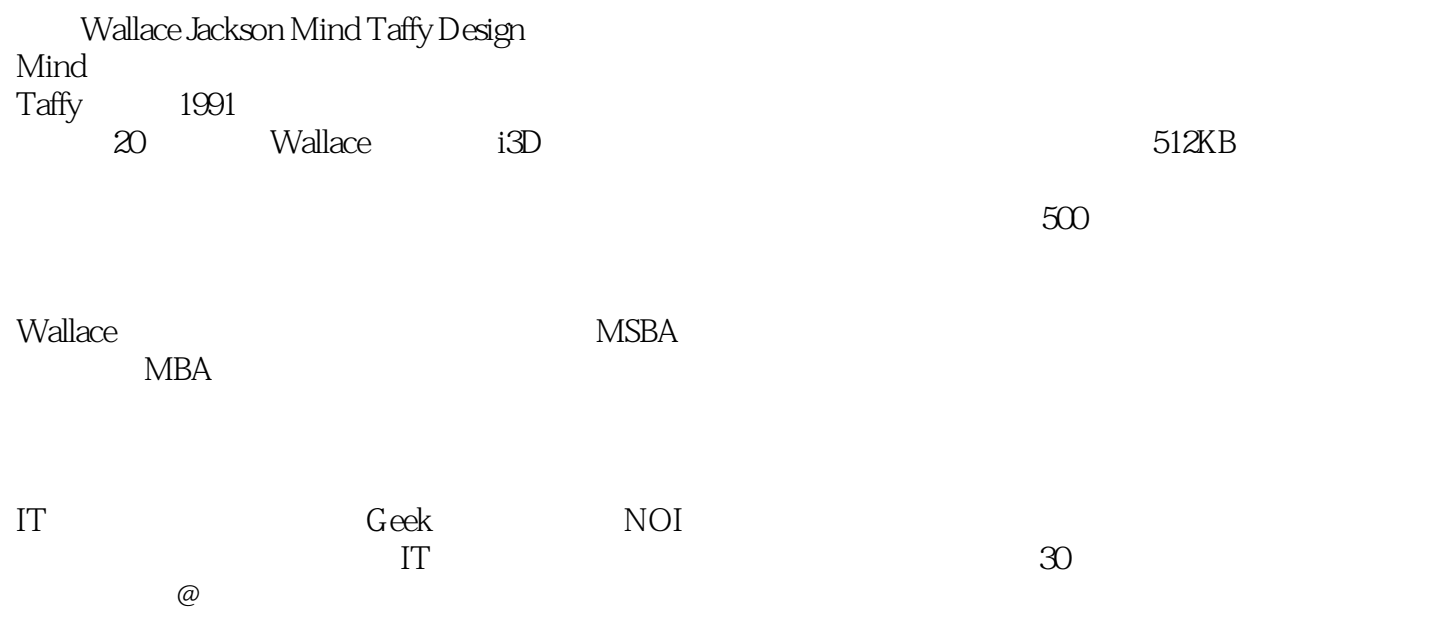

```
11.1 Android
1.2 Android
1.31.311.321.4 SDK
1.4.1 Java 
1.4.2 Eclipse 
1.4.3 Android SDK 
1.52^{\circ}2.1 Android
2.2 Java XML Android
2.3 Android
2425
26
2728
2.9 Intent Intent
2.10 Android
2.113 Android
3.1 Java Eclipse Android
3.1.1 Java SE JRE
31.2 Eclipse IDE<br>31.3 Android SDK Eclipse Android
31.3 Android SDK
3.1.4 Android Eclipse Android
3.1.5 Eclipse Android
3.2 Android SDK
33 AVD
331 AVD
332 USB
34 64
35
 4 Android
4.1 Java SE Dalvik
4.2 Android
4.214.2.2 Values
4.3 Android XML(
)
431
432
4.4 Android
```
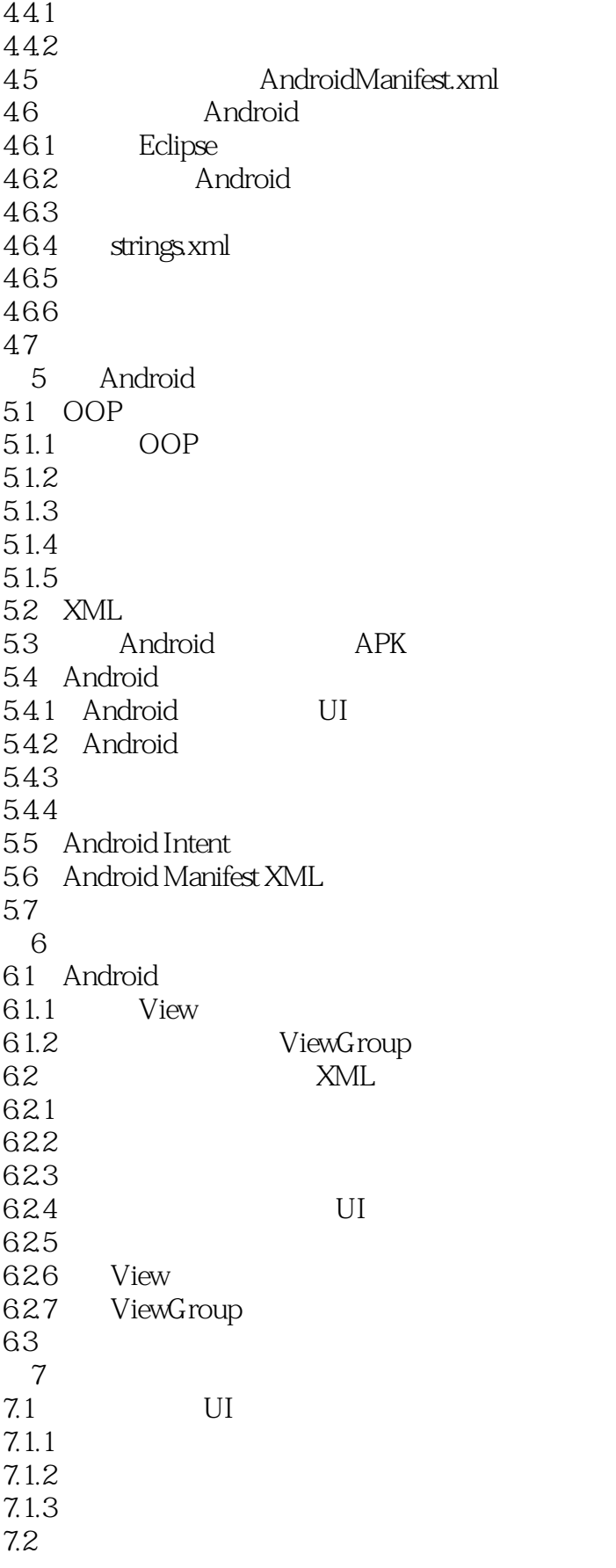

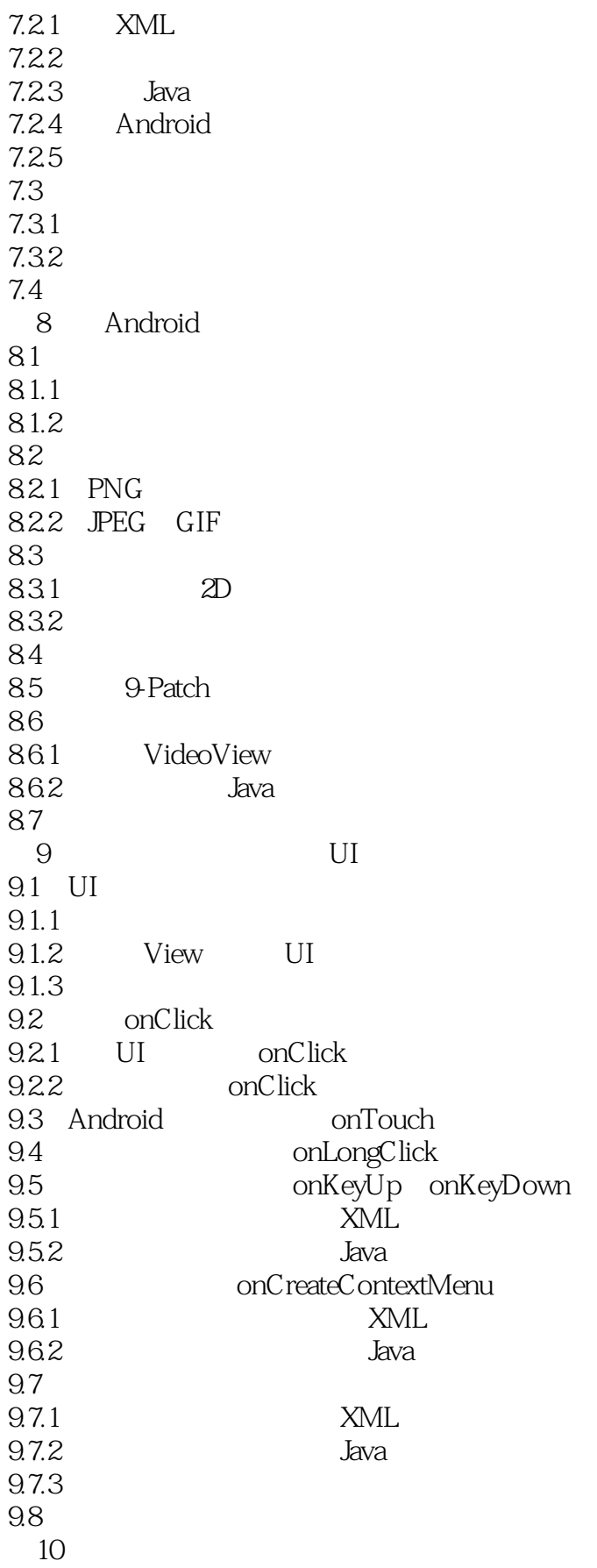

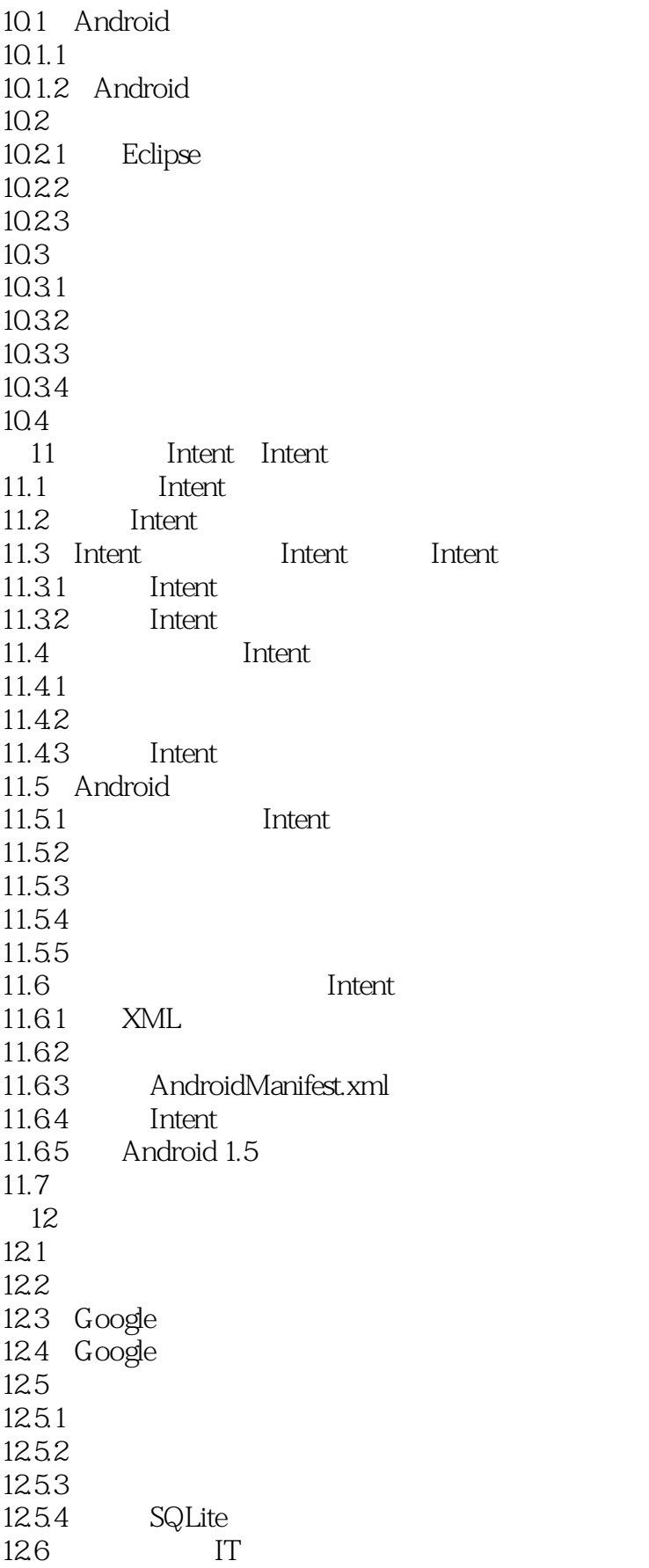

## $<<$ Android $>>$

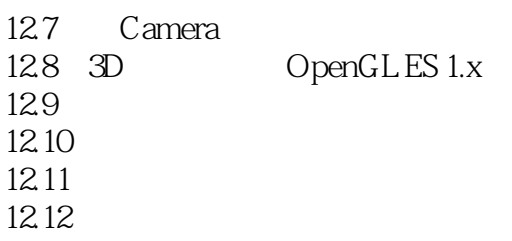

 $,$  tushu007.com <<Android  $544$  Android Android 个人,Android expediant provides a construction of the construction of the construction of the construction of the construction of the construction of the construction of the construction of the construction of the construction of the  $SD$  example HTTPH android the contract of the contract of the following series of the series of the series of the series of the series of the series of the series of the series of the series of the series of the series of the series of the ContentProvider ContentResolver ContentProvider ContentResolver  $\frac{1}{2}$  and  $\frac{1}{2}$  and  $\frac{1}{2}$  a Intent 5.5 Android Intent and Andorid Intent  $I$ ntent $\mathcal I$ androi Intent Intent Android Intent Intent Intent Context.startActivity Activity getIntent Intent () and OnNewIntent Intent Intent Context.startService AndroidH enstart() constant() intent intent intent intent intent intent intent intent intent intent intent intent intent Intent Metal and Intent Context.bindService 这种在代码模块间一直打开的实时连接,在编程中通常被称为"绑定"(Binding)。 Intent Context.sendBroadcast Context.sendOrdered—Broadcast 以及Context.sendstickyBroadcast()方法,可以启动一个Android广播接收器组件。 expediant intent intent intent intent intent intent intent intent intent intent intent intent intent intent in the state of the state of the Intent

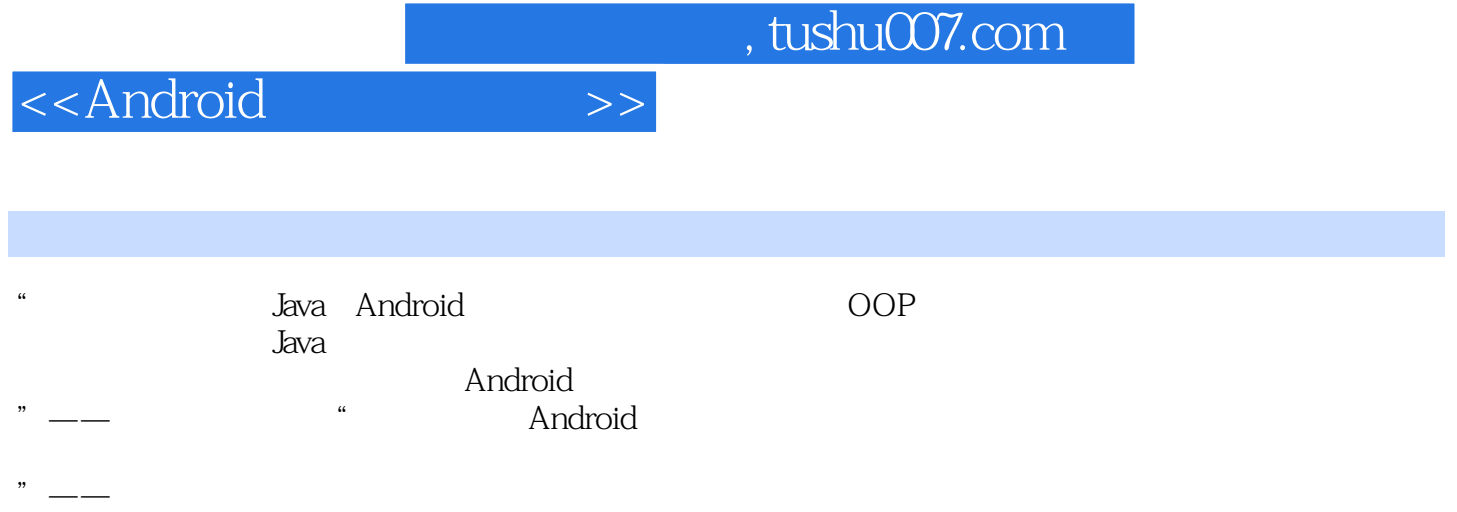

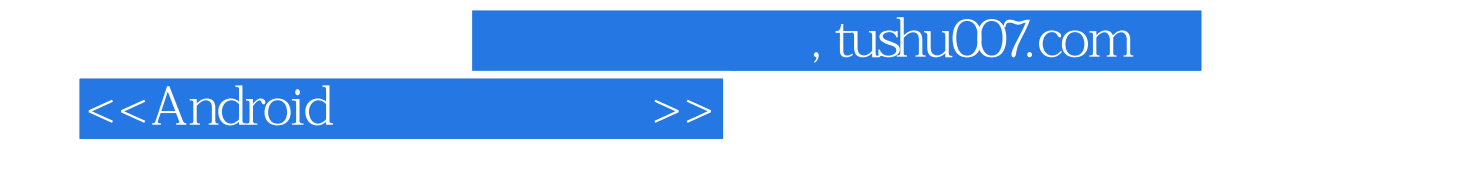

extending the Android Android Android

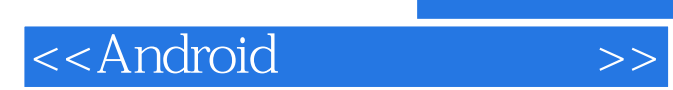

本站所提供下载的PDF图书仅提供预览和简介,请支持正版图书。

更多资源请访问:http://www.tushu007.com